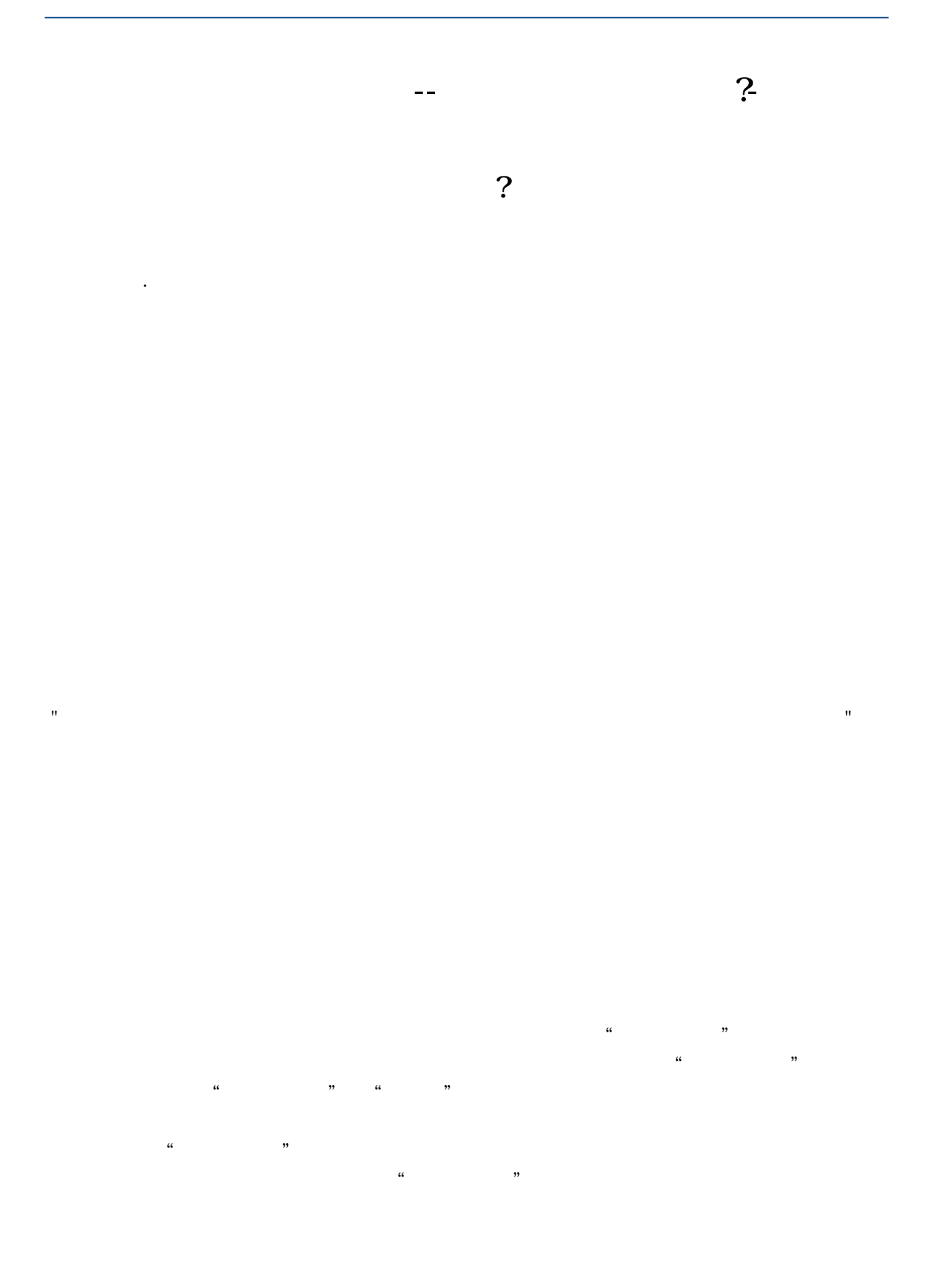

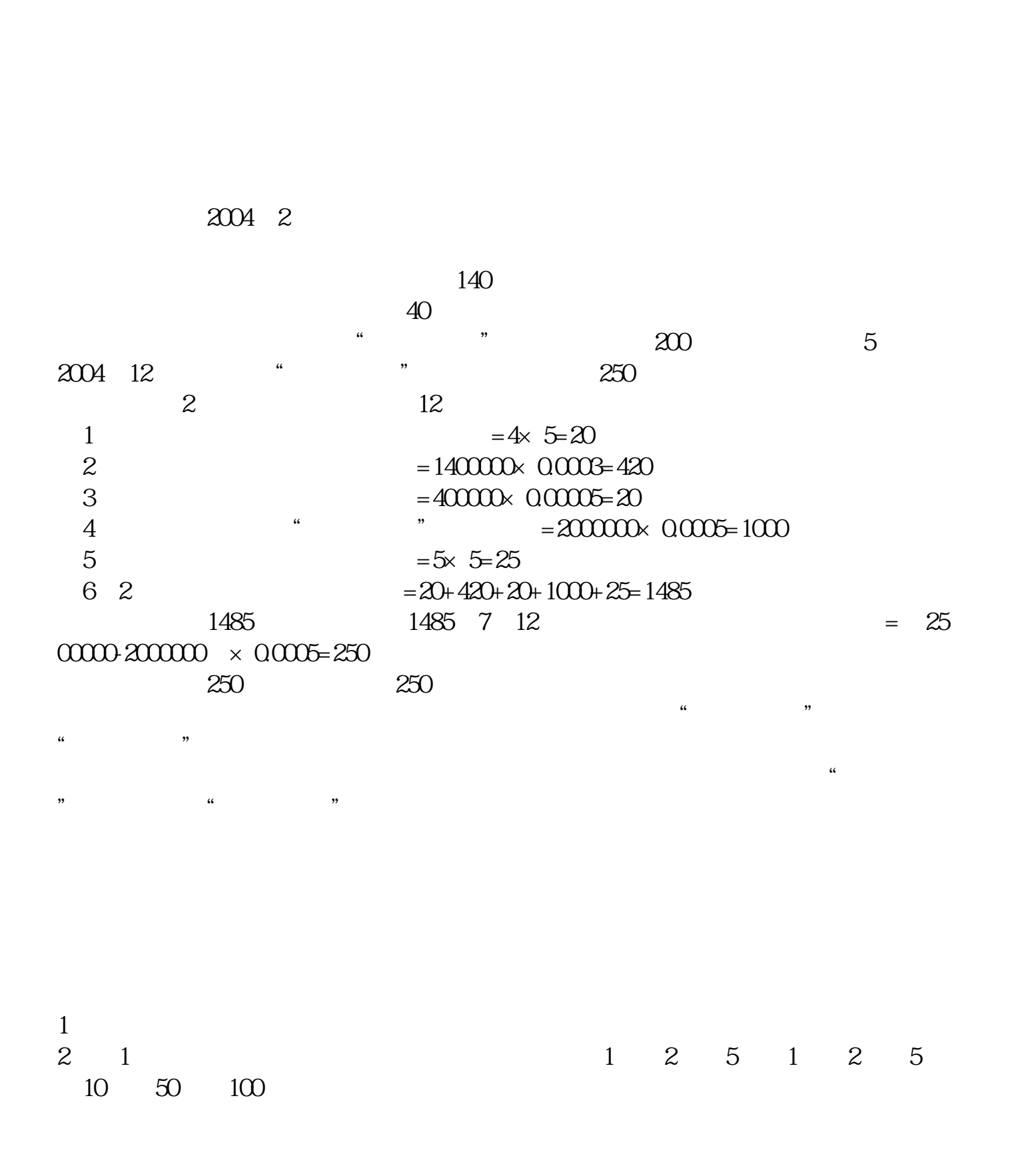

 $\kappa$ 

 $3 \hskip 1.6cm$ 4、购置固定资产按购销合同贴花,万分之3;  $5\qquad 6$  $\overline{7}$ 

 $\mathcal{U}$ 

业就会先通过"应交税费"计提本月的印花税,次月实际缴纳时再冲减应交税费科

 $(2022)22$   $\cdot$   $\cdot$   $\cdot$   $\cdot$   $\cdot$   $\cdot$  $\mathcal{R}$  $\alpha$  and  $\alpha$  and  $\alpha$ 

具体有:1、立合同人2、立据人3、立账簿人4、领受人5、使用人。  $1$ 

 $2\,$  $4<sub>1</sub>$ 

 $5<sub>cm</sub>$ 

 $\begin{array}{c} 2 \\ 3 \\ 4 \end{array}$ 

 $\mathbf 1$ **2、什么是以购买印花税票形式缴纳印花税的纳税人?**  $\frac{4}{1}$ ,  $\frac{1}{2}$  $5<sub>0</sub>$  $3 \times$ 1988 9 29 [1988] 255 1988 10 1 (and  $\overline{a}$ ) , and  $\overline{b}$  , and  $\overline{b}$  , and  $\overline{b}$  , and  $\overline{b}$  , and  $\overline{b}$  , and  $\overline{b}$  , and  $\overline{b}$  , and  $\overline{b}$  , and  $\overline{b}$  , and  $\overline{b}$  , and  $\overline{b}$  , and  $\overline{b}$  , and  $\overline{b}$  , and  $\overline{$ 1 and  $\frac{70}{6}$  2  $40\%$  3  $100\%$  7  $4$  40%  $5$  $80\%$  6  $100\%$  7  $100\%$  $8 \t 100\%$  5  $9 \t 100\%$  $10 \t 100$   $100$   $11$  $100\%$  12  $100\%$  13  $100\%$  14  $100\%$ 

**九、税务注销的详细步骤?**

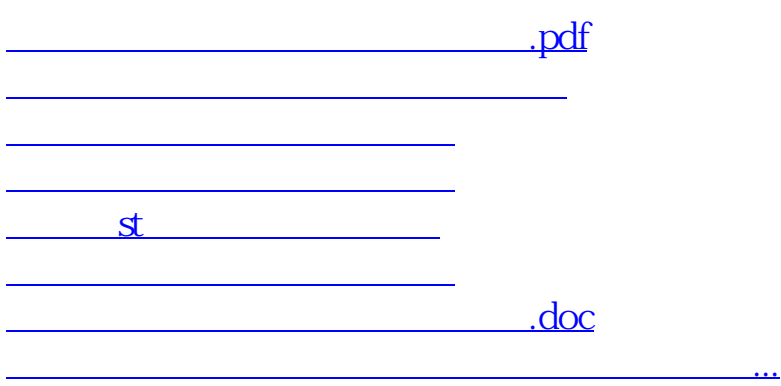

<https://www.gupiaozhishiba.com/chapter/22983448.html>